*Załącznik nr 8 Regulaminu Samorządu Studenckiego Akademii Bialskiej Nauk Stosowanych im. Jana Pawła II*

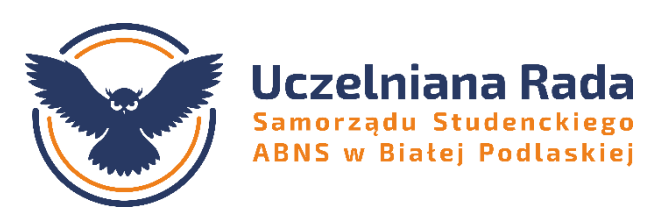

## **Protokół Studenckiej Komisji Wyborczej**

## **Z GŁOSOWANIA NR …**

**w roku akademickim** \_\_\_\_\_\_\_\_\_\_\_\_\_\_\_\_ **z dnia** \_\_\_\_\_\_\_\_\_\_\_\_\_\_\_\_

Głosowanie Uczelnianej Rady Samorządu Studenckiego Akademii Bialskiej im. Jana Pawła II, podjętego w celu **…** .

## **SKŁAD STUDENCKIEJ KOMISJI WYBORCZEJ:**

- 1.
- 2.
- 3.

Liczba uprawnionych do głosowania: \_\_\_\_\_\_\_\_\_\_\_\_

Liczba obecnych na zebraniu wyborczym według listy obecności wyborców: \_\_\_\_\_\_\_\_\_\_\_\_

## **WYNIKI GŁOSOWANIA**

Liczba głosów oddanych ogółem: \_\_\_\_\_\_\_\_\_\_\_\_

Liczba głosów ważnych: \_\_\_\_\_\_\_\_\_\_\_\_

Liczba głosów nieważnych: \_\_\_\_\_\_\_\_\_\_\_\_

\_\_\_\_\_\_\_\_\_\_\_\_

\_\_\_\_\_\_\_\_\_\_\_\_

\_\_\_\_\_\_\_\_\_\_\_\_

Liczba głosów (z wyszczególnieniem głosów na każdą osobę):

*(data sporządzenia protokołu)*

*(podpisy Członków SKW)*

*……………………………………………...*

*1. …………………………………*

*2. …………………………………*

*3…………………………………..*